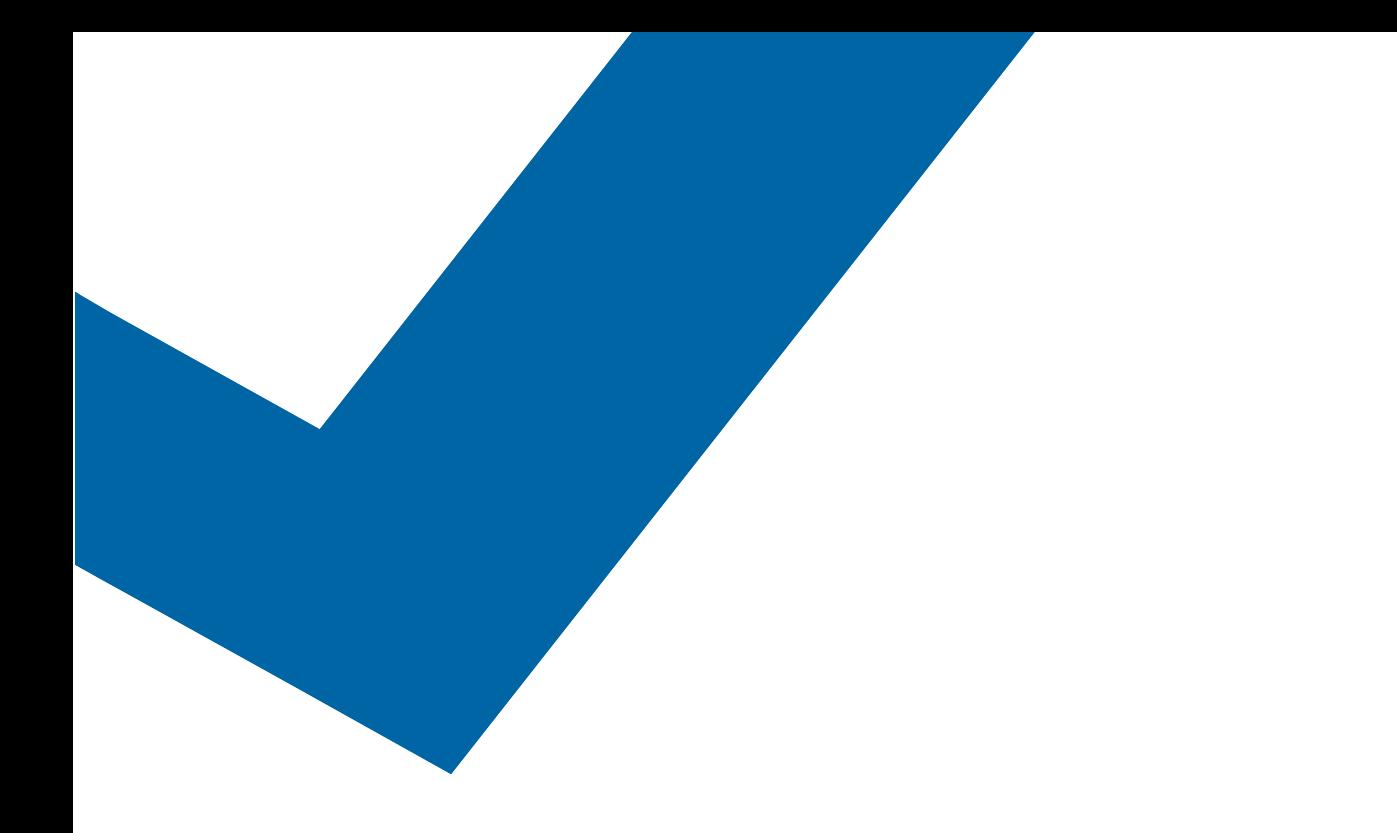

# Passons en revue votre première facture.

# Examinons de plus près votre première facture Bell Mobilité.

Merci d'avoir choisi Bell Mobilité. Nous sommes heureux de vous compter parmi nos clients et c'est pourquoi il nous fait plaisir de passer en revue votre facture afin d'en faciliter la compréhension.

Votre première facture est différente de celles que vous recevrez à l'avenir, car elle comprend certains frais uniques :

- Frais d'activation, le cas échéant.
- Frais calculés au prorata (de la date d'activation à votre date de facturation).
- Vos prochains frais mensuels complets, à l'avance.

Ce guide vous permettra d'examiner d'un peu plus près une première facture typique et vous aidera à comprendre comment les frais ont été calculés. Vous trouverez également ces renseignements à l'adresse bell.ca/facturesansfil.

De plus, n'hésitez pas à vous rendre à l'adresse bell.ca/guidededemarrage pour obtenir de plus amples renseignements sur les façons de gérer votre compte. Pendant que vous êtes en ligne, voyez comment utiliser tout le potentiel de votre téléphone intelligent ou de votre téléphone mobile afin d'en faire plus, à plus d'endroits.

Dans le but de vous tenir informé des modifications importantes que vous avez portées à votre compte, il serait important de nous fournir votre adresse courriel. Si vous ne l'avez pas déjà fait, vous pouvez toujours le faire en contactant les Services aux clients en composant le \*611 gratuitement de votre téléphone mobile.

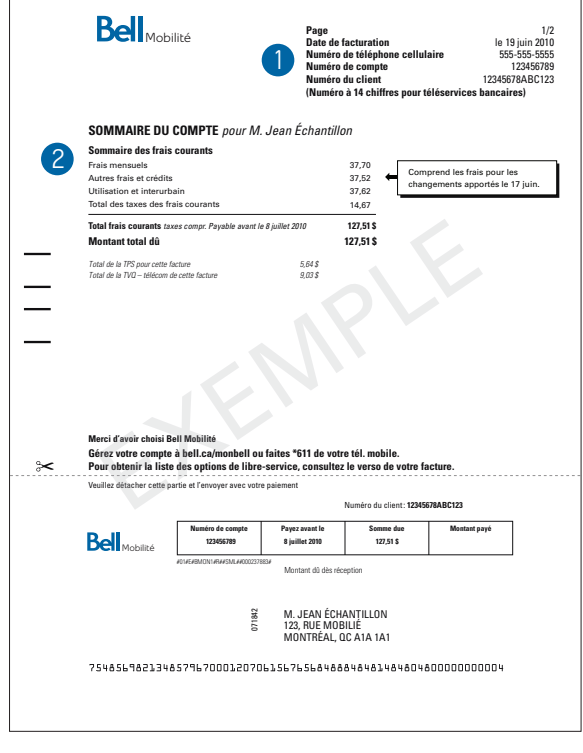

**Exemple**

### **Renseignements sur le compte 1.**

Au haut de votre facture, vous verrez des renseignements généraux :

- Votre **date de facturation** et d'autres numéros importants dont vous aurez besoin pour gérer votre compte.
- Votre **numéro de téléphone mobile**, qui vous permettra d'utiliser le service téléphonique interactif, pour vérifier le solde de votre compte ou faire des paiements, en composant simplement \*611.
- Votre **numéro de compte**, qui peut être utile pour vérifier votre compte quand vous parlez à un agent des Services aux clients.
- Votre **numéro de client**, qui vous permettra de faire vos paiements en ligne ou par les services bancaires téléphoniques.

## **Sommaire du compte 2.**

Cette section vous donne un aperçu de votre compte et indique les **frais mensuels,** les **autres frais et crédits** et l'**utilisation** (temps d'antenne, interurbains, itinérance, messages texte et données). De plus, vous verrez le **montant total** avec les détails des taxes et la date d'échéance. Chaque facture comprend les frais engagés depuis l'émission de votre dernière facture ou les frais de retard qui n'ont pas été acquittés. Veuillez consulter la section 4 de votre facture pour connaître les détails.

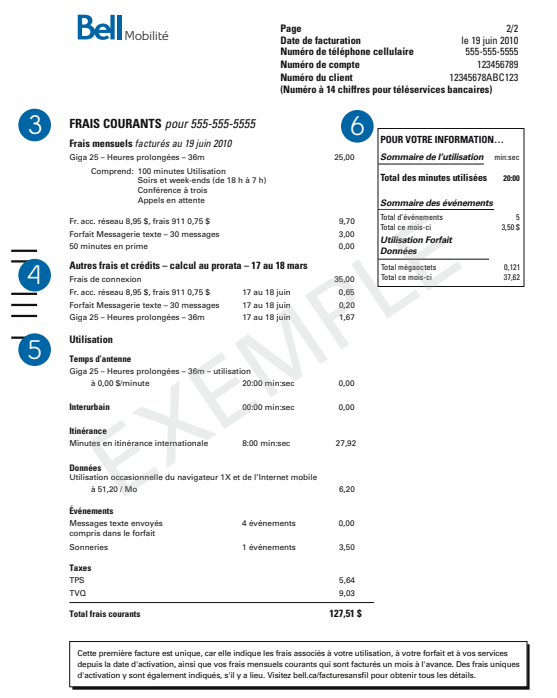

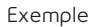

## **Frais courants 3.**

À cette section sont indiqués votre forfait, vos options et vos services mensuels ainsi que les frais qui leur sont associés. Tous les forfaits et toutes les options sont facturés un mois à l'avance. Par exemple, si votre date de facturation est le 19, les frais mensuels de votre forfait du 19 de ce mois au 18 du mois suivant seront indiqués.

De plus, vous remarquerez des **frais** mensuels **d'accès au réseau** et des **frais** mensuels pour le **service 9-1-1**. Pour obtenir de plus amples renseignements sur les frais, veuillez vous rendre à l'adresse bell.ca.

Enfin, tous les autres frais mensuels pour des options que vous avez choisies au moment de l'activation ou ultérieurement (p. ex. forfait de messagerie texte) y seront indiqués, ainsi que toutes les promotions auxquelles vous étiez admissible quand vous avez activé votre compte.

# **4. Autres frais et crédits**

Cette section indique le détail des crédits et des frais mensuels calculés au prorata qui ont été portés à votre compte, mais seulement pour la période se situant entre la date d'activation de votre service et votre date de facturation.

Par exemple, si vous avez activé votre service le 17 et que votre date de facturation est le 19, votre première facture comprendra les frais pour deux jours (le 17 et le 18). Vos minutes d'utilisation sont attribuées de la même manière.

Les frais et/ou crédits calculés au prorata figurent sur votre première facture seulement et s'appliquent à votre forfait mensuel courant et à vos options. Tous les autres services mensuels (p. ex. frais d'accès au réseau, frais d'accès au service 9-1-1, frais d'interurbain ou d'autres options promotionnelles) y sont également indiqués. Vous remarquerez aussi les **frais de connexion** uniques sur votre première facture.

# **5. Utilisation**

Les frais d'utilisation supplémentaires sont facturés pour tout service que vous utilisez en plus de ceux compris dans votre forfait mensuel habituel; ces frais sont facturés pour le mois précédent. Quelques exemples : Temps d'antenne excédentaire, appels interurbains, messages texte envoyés et reçus, mégaoctets pour le service Internet mobile, téléchargement de musique et frais d'itinérance. Pour faire le suivi des détails de votre utilisation en toute commodité, veuillez vous reporter à nos options libre-service.

# **6. Pour votre information**

Cette section présente un sommaire de votre utilisation totale pour le mois, notamment :

- Le **sommaire de l'utilisation** indique le nombre total de minutes utilisées (à l'exception des minutes d'appels en itinérance) au cours du mois.
- Le **sommaire des événements** indique le nombre total de messages texte envoyés et reçus (messages payables à l'utilisation, payants et brefs).
- L'**utilisation forfait données** indique le volume total de données transmis (mesuré en mégaoctets) durant le mois.

# Prenez quelques instants pour lire le verso de votre facture. Vous y trouverez des renseignements utiles sur les sujets suivants :

### **Comment payer votre facture**

Différentes options de paiement rapides et pratiques vous sont offertes, dont le prélèvement automatique mensuel de votre compte bancaire, les paiements par carte de crédit, les services bancaires en ligne, les paiements bancaires et plus encore.

#### **Inscrire votre facture en ligne**

Fini le fouillis et la coupe des arbres. Choisissez notre facture sans papier écologique et inscrivez-vous à la facture électronique dès aujourd'hui. Accédez à la copie conforme de votre facture papier en ligne, à l'historique de votre compte des 12 derniers mois ainsi qu'à la facturation détaillée gratuite. Profitez de notre vaste gamme d'options en ligne en vous inscrivant dès aujourd'hui à l'adresse bell.ca/monbell.

#### **Frais de retard des paiements**

Des frais de retard au taux de 3 % par mois (ou de 42,58 % par année) s'appliqueront à partir de la date de facturation du mois courant si nous n'avons pas reçu votre paiement avant votre date de facturation suivante.

#### **Questions au sujet de la facturation**

Tous les frais indiqués sur votre facture qui ne correspondent pas à ceux inscrits dans vos dossiers doivent être signalés dans les 90 jours qui suivent la date de votre relevé.

# Accédez aux renseignements sur votre facture et vos services 24 heures sur 24, 7 jours sur 7.

Inscrivez votre compte en ligne, à l'adresse bell.ca/monbell, pour voir et acquitter vos factures de même que pour vérifier le solde de votre compte et votre utilisation. Inscrivez-vous au programme de prélèvement automatique de votre compte bancaire ou sur votre carte de crédit et plus encore. En outre, obtenez des réponses aux questions que vous pourriez avoir au sujet de votre compte, en tout temps. Vous avez seulement besoin de votre numéro de téléphone mobile, de votre numéro de compte et de la date de facturation. C'est aussi simple que cela.

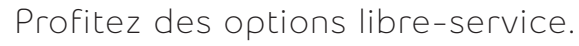

Les options libre-service ci-dessous sont faciles à utiliser et accessibles 24 heures sur 24, 7 jours sur 7 :

- 1. En ligne Rendez-vous à l'adresse bell.ca/monbell.
- 2. Internet mobile Accédez simplement au Web sur votre téléphone mobile et sélectionnez Libre-service (des frais supplémentaires peuvent s'appliquer)<sup>1</sup>.
- 3. Messagerie texte Envoyez, sans frais, un message texte au 46368 (INFOT).
- 4. Téléphone Consultez et gérez votre compte en composant \*611 de votre téléphone mobile.

# **Encore une fois, merci d'avoir choisi Bell Mobilité.**

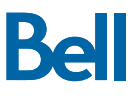

**bell.ca/facturesansfil**

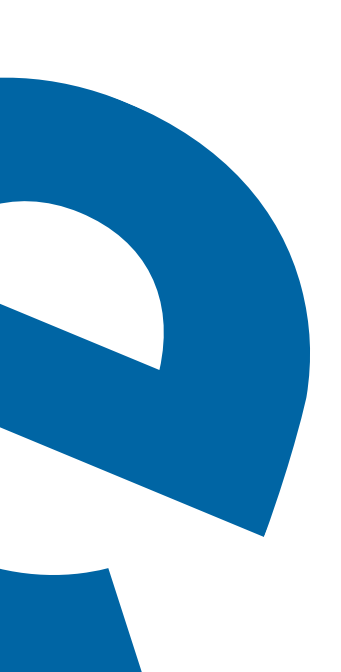